# StudentBounty.com Third Semester Five Year B.B.A., LL.B. (Hons.) Examination, June/July 201 **COST AND MANAGEMENT ACCOUNTING**

Duration: 2<sup>1</sup>/<sub>2</sub> Hours

Max. Marks: 70

Marks:  $9$ 

**Instructions: 1. Answer all the 5 Questions.** 

2. One essay type and one short note question from each unit have to be attempted, which is referred as part  $(a)$  and  $(b)$  in all the units.

# $I$ **INIT** $-1$

Q. No. 1. (a) From the following data, prepare a flexible budget for production of 40,000 units and 75,000 units distinctly showing variable cost and fixed cost as well as total cost. Also indicate element wise cost per unit as follows

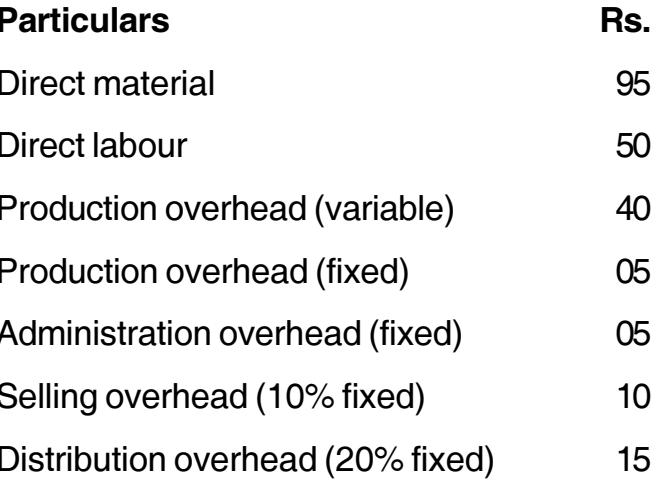

**OR** 

What do you mean by functional budgets? Discuss any five such budgets.

(b) Distinguish between fixed budget and flexible budget. Marks: 5

**OR** 

Write short note on budgetary control.

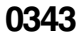

#### $UNIT-II$

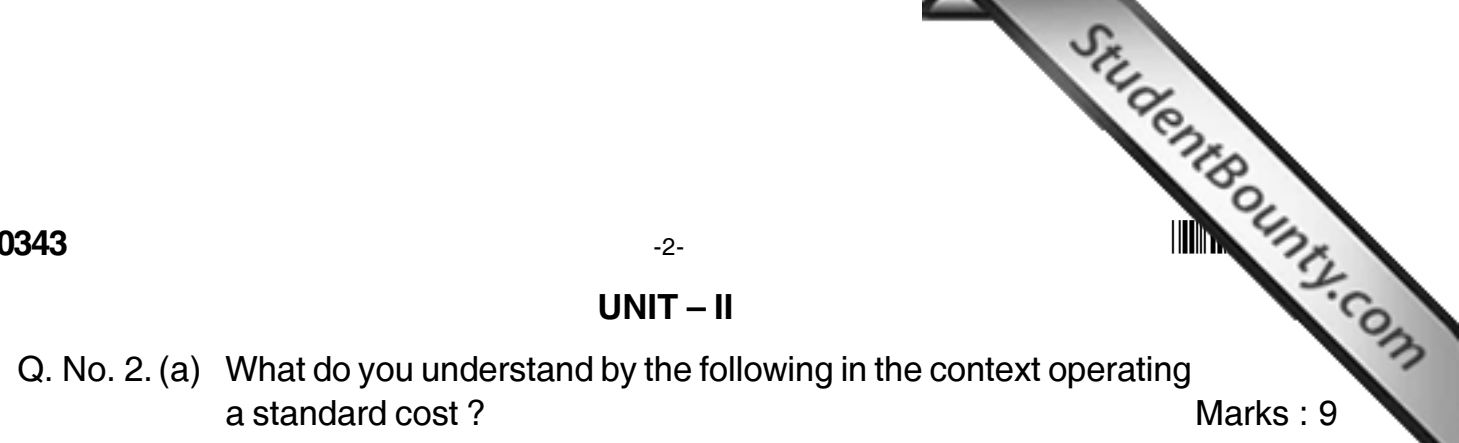

- i) Ideal standard
- ii) Average standard
- iii) Attainable standard.

### $OR$

What are the advantages and limitations of standard costing?

- (b) Distinguish between:
	- Standard cost and estimated cost

**OR** 

Distinguish between standard costing and budgetary control.

## $UNIT - III$

Q. No. 3. (a) Calculate overhead variances from the following data:

**Standard Actual** Fixed overheads (Rs.) 8,000 8,500 Variable overheads (Rs.) 12,000 11,200 Output in units 4,000 3,800

#### **OR**

Explain the following concepts:

- a) Volume variance
- b) Yield variance
- c) Material mix variance
- d) Overhead variance.
- (b) Write short note on :

Labour efficiency variance

 $OR$ 

Material cost variance.

Marks: 5

Marks: 5

Marks: 9

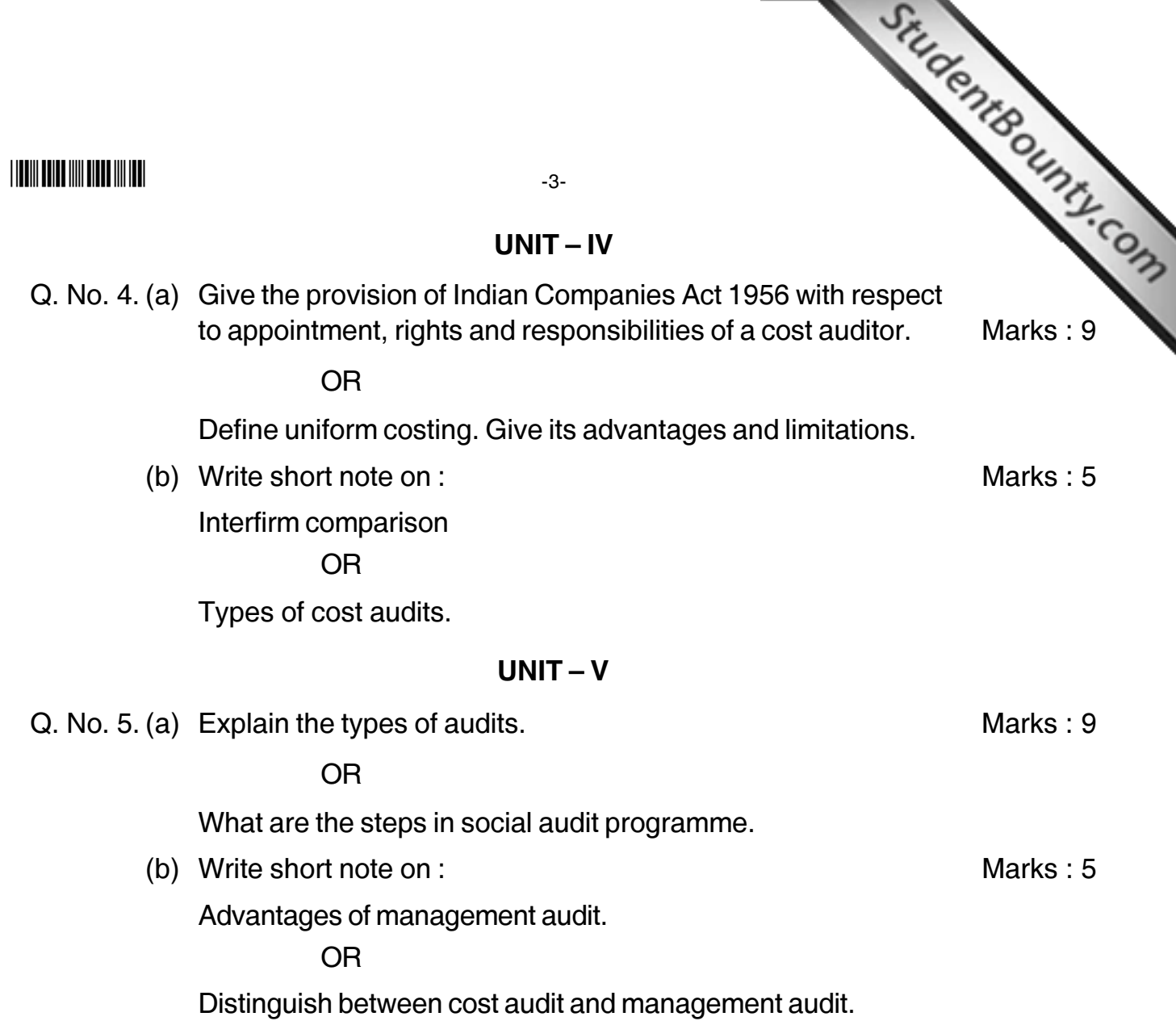

**Contract Contract Contract Contract**